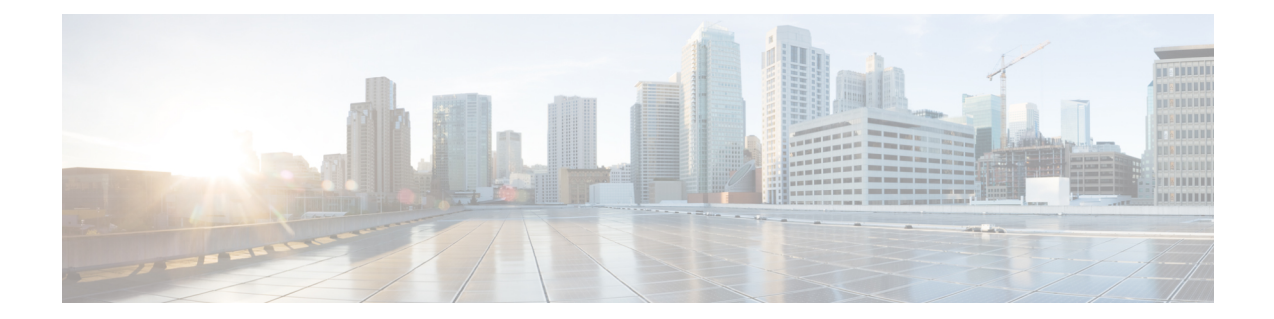

# **MME SMSC Service Configuration Mode Commands**

The MME SMSC Service Configuration Mode is used to create and configure the MME SMSC services on this system. The SMSC peer service allows communication with SMSC peer.

**Command Modes** Exec > Global Configuration > Context Configuration > MME SGs Service Configuration

**configure > context** *context\_name* **> smsc-service** *smsc\_svc\_name*

Entering the above command sequence results in the following prompt:

[*context\_name*]*host\_name*(config-smsc-service)#

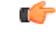

**Important**

The commands or keywords/variables that are available are dependent on platform type, product version, and installed license(s).

- [diameter,](#page-0-0) on page 1
- end, on [page](#page-1-0) 2
- exit, on [page](#page-1-1) 2
- [mme-address,](#page-2-0) on page 3
- [tmsi,](#page-2-1) on page 3

## <span id="page-0-0"></span>**diameter**

This command configures the Diameter interface to be associated with the SMSC service.

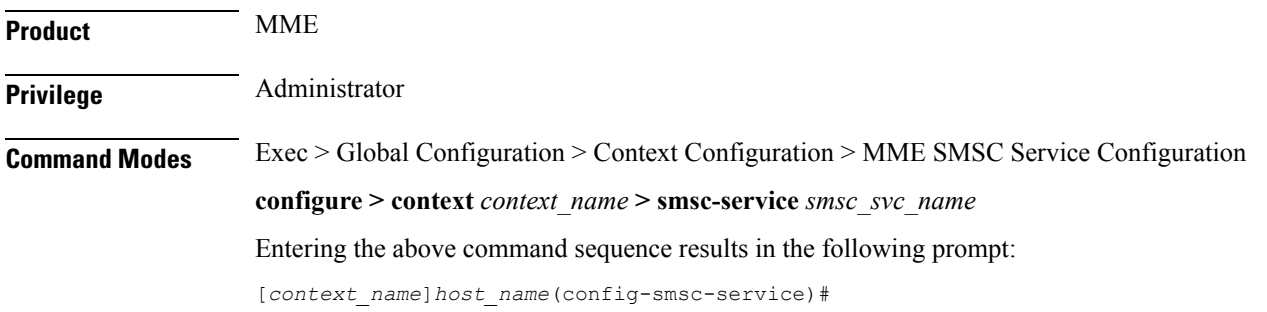

I

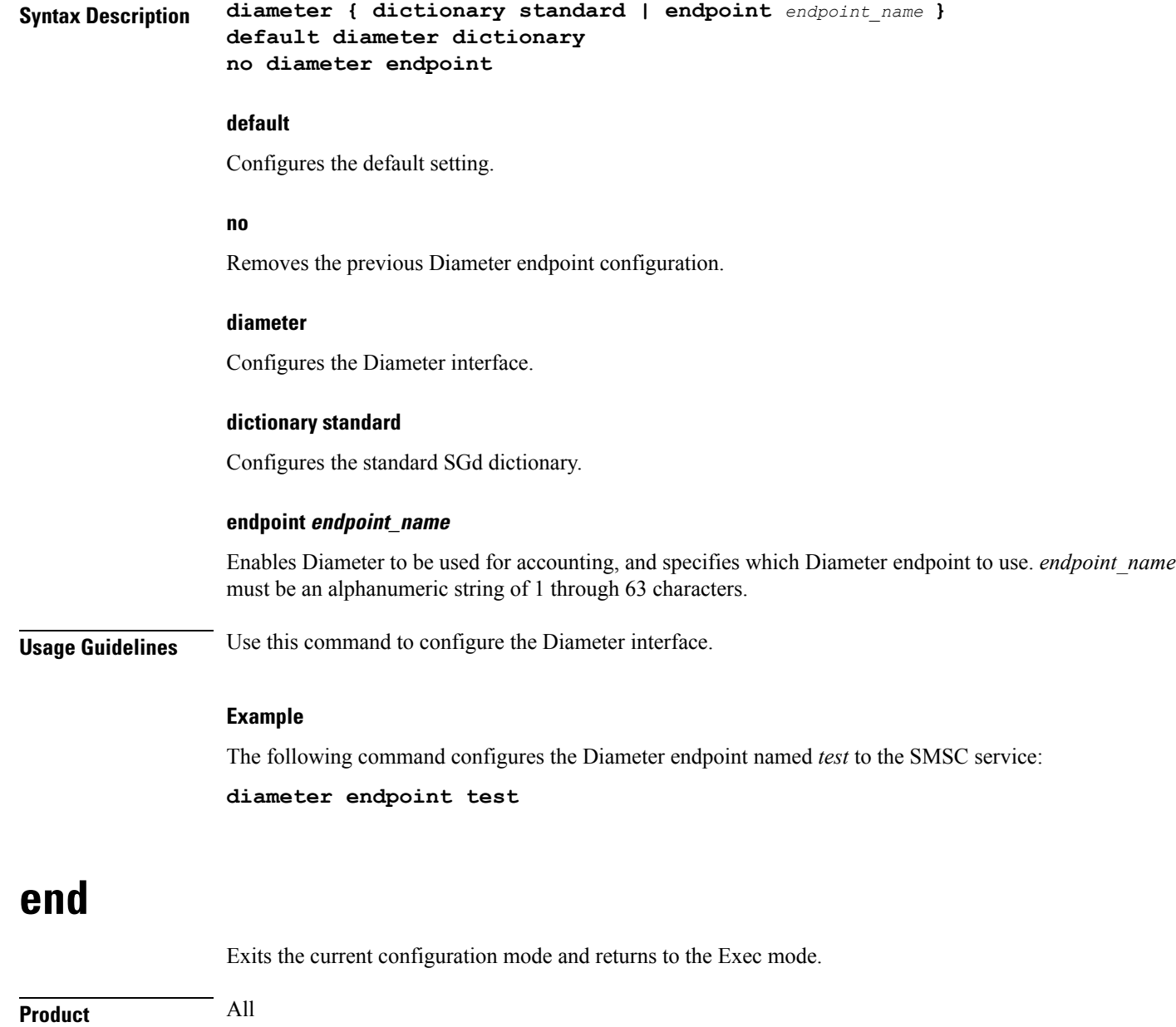

<span id="page-1-1"></span><span id="page-1-0"></span>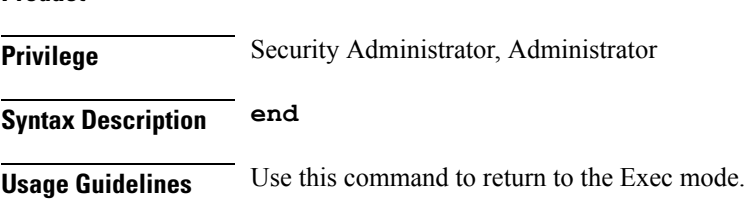

## **exit**

Exits the current mode and returns to the parent configuration mode.

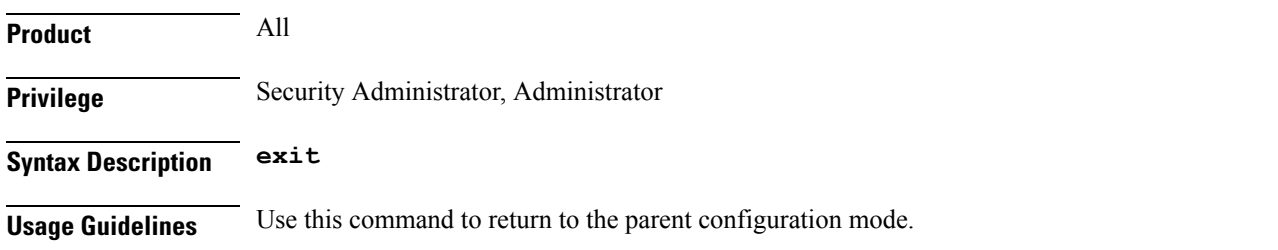

### <span id="page-2-0"></span>**mme-address**

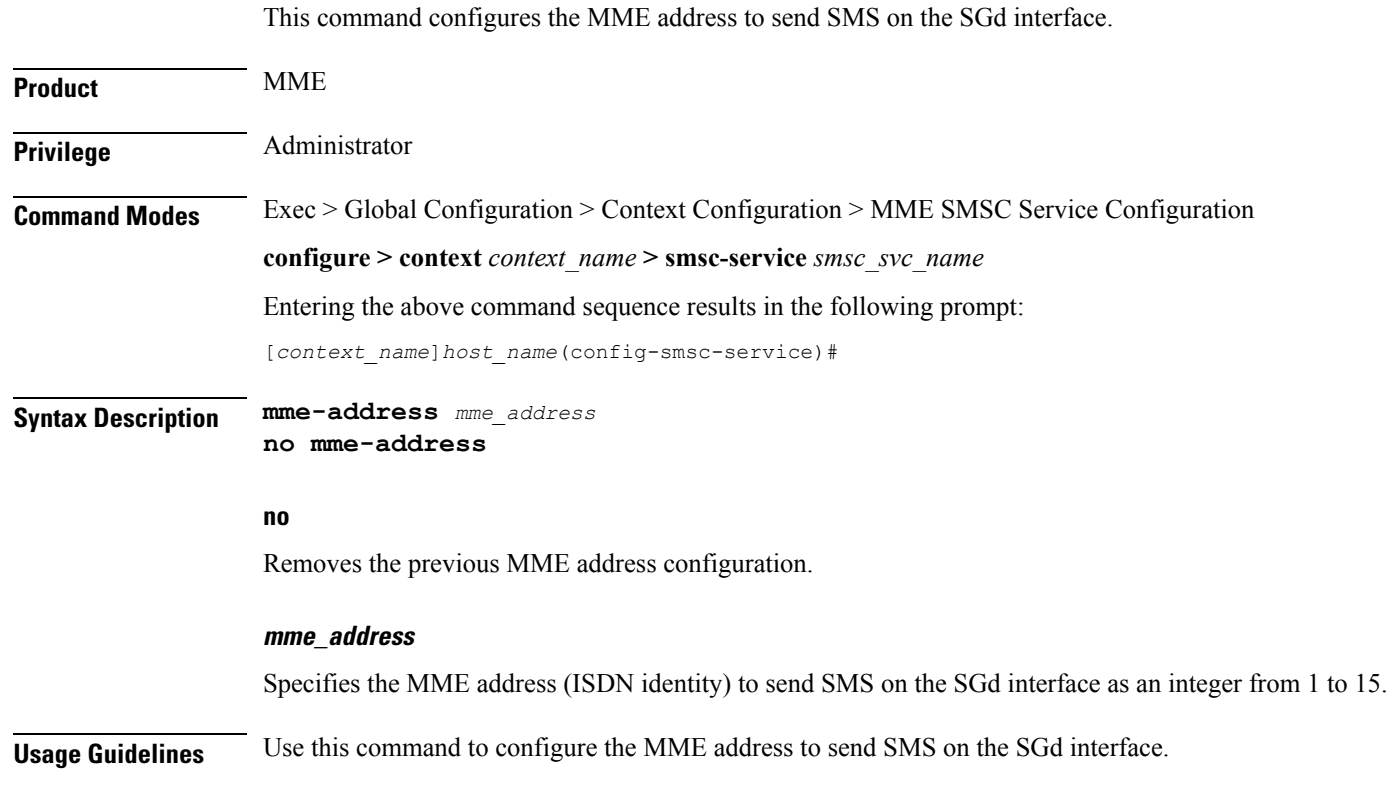

#### **Example**

The following command configures the MME address with ISDN ID *491720499* to send SMS: **mme-address 491720499**

### <span id="page-2-1"></span>**tmsi**

This command configures the Temporary Mobile Subscriber Identity (TMSI) for the SMSC service.

**Product** MME

Privilege **Administrator** 

### **Command Modes** Exec > Global Configuration > Context Configuration > MME SMSC Service Configuration **configure > context** *context\_name* **> smsc-service** *smsc\_svc\_name*

Entering the above command sequence results in the following prompt:

[*context\_name*]*host\_name*(config-smsc-service)#

**Syntax Description tmsi** *tmsi\_value* **non-broadcast mcc** *mcc\_value* **mnc** *mnc\_value* **lac** *lac\_value* **no tmsi**

#### **no**

Removes the TMSI configuration.

#### **tmsi\_value**

Specifies the 4-byte M-TMSI as an integer from 1 to 4294967295.

#### **non-broadcast**

Configures the non-broadcast Location Area Identifier (LAI).

#### **mcc mcc\_value**

Configures the mobile country code (MCC) portion of non-broadcast LAI for the SMSC service. *mcc\_value* must be an integer from 100 through 999.

#### **mnc mnc\_value**

Configures the mobile network code (MNC) portion of non-broadcast LAI for the SMSC service. *mnc\_value* must be a 2- or 3-digit integer from 00 through 999.

#### **lac lac\_value**

Configures the location area code (LAC) value. *lac\_value* must be an integer from 1 to 65535.

**Usage Guidelines** Use this command to configure the TMSI to be sent to UE for the SMSC service.

#### **Example**

The following command configures the TMSI for the SMSC service with value set to *123456789012345*, MCC *123*, MNC *456* and LAC *654*:

**tmsi 123456789012345 non-broadcast mcc 123 mnc 456 lac 654**